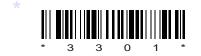

# со9-іт-303

# 3301

## BOARD DIPLOMA EXAMINATION, (C-09)

### OCT/NOV-2013

#### **DIT—THIRD SEMESTER EXAMINATION**

### MULTIMEDIA BASICS

Time: 3 hours ]

[ Total Marks : 80

### PART—A

Instructions : (1) Answer all questions.

- (2) Each question carries **three** marks.
- (3) Answer should be brief and straight to the point and shall not exceed *five* simple sentences.
- 1. Explain the components of multimedia.
- **2.** List the multimedia authoring tools.
- 3. What is magic wand tool?
- **4.** Explain rotating.
- 5. List different color models in Photoshop.
- 6. What is flash? List the advantages of flash.
- 7. How to create symbols in flash?
- 8. What is a mask? List the mask layers.

\* /3301

[ Contd...

- 9. How to create link in a Web page?
- **10.** List the basic tags in HTML.

#### PART-B

- **Instructions** : (1) Answer any **five** questions.
  - (2) Each question carries **ten** marks.
  - (3) Answers should be comprehensive and the criterion for valuation is the content but not the length of the answer.
- **11.** (a) Explain popular file formats.
  - (b) Explain about NTSC, PAL and SECAM.

4+6

- 12. Explain the procedure for how to create paths in Photoshop.
- **13.** Explain various color models and mode in Photoshop.
- **14.** (a) Explain about toolbox and tools in Photoshop.
  - (b) Explain briefly any three files in Photoshop. 6+4
- **15.** Explain the procedure of creating an animation with text using motion tweening.
- **16.** (a) List all the panels in the flash.
  - (b) Give the procedure to set guide preference in flash. 6+4
- **17.** (a) Give the basic structure of the HTML page.
  - (b) Explain how colors are added to the Web page. 5+5
- 18. Explain how to formatting and linking the Web pages.

\* \* \*

\* /3301

AA37—PDF